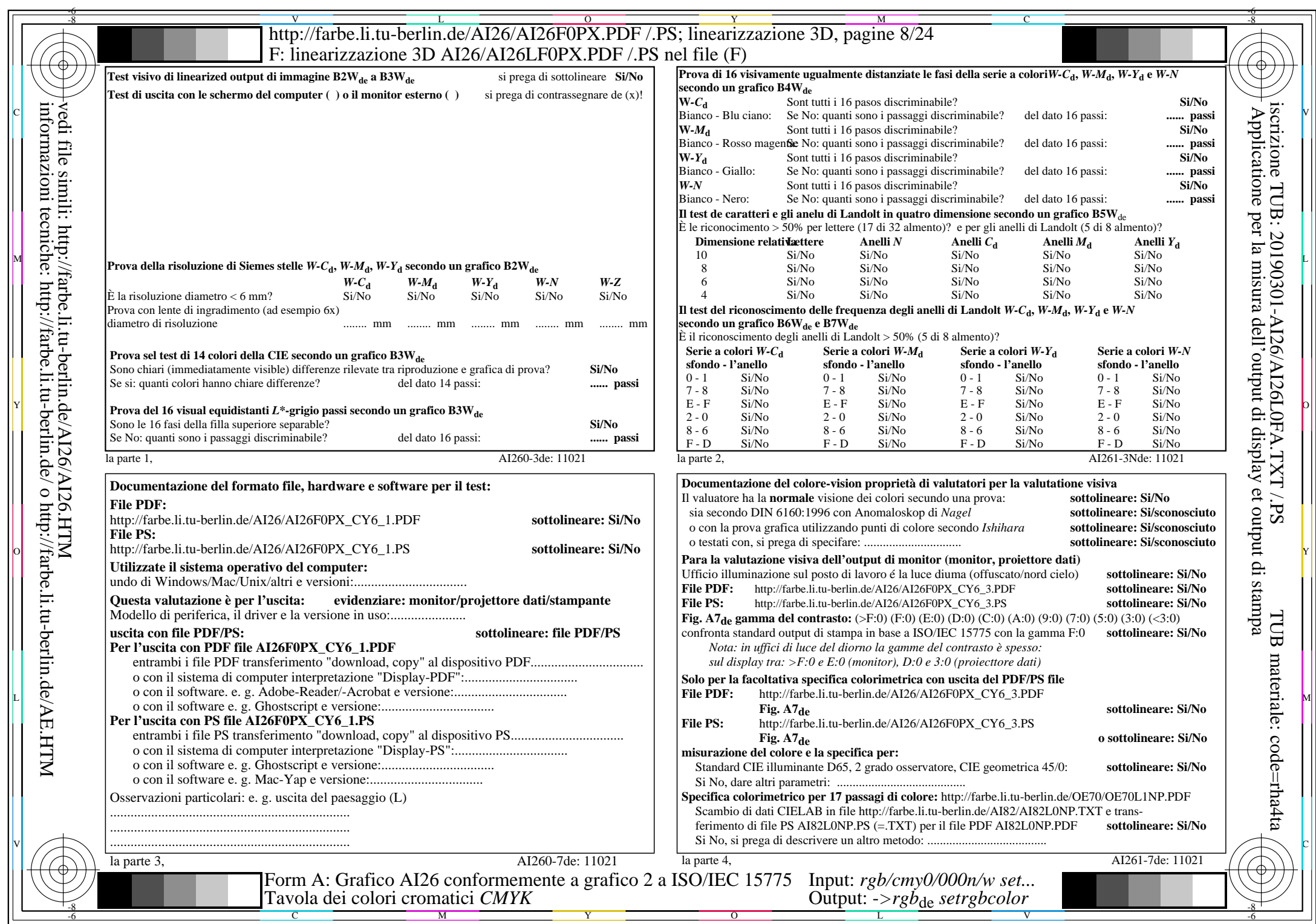

AI26/AI26L0NA.PDF /.PS8/24, *rgb/cmy0/000n/w*-*>rgb*de *C*Y6 (72:1): *g*P=0,849; *g*N=1,000 http://farbe.li.tu-berlin.de/AI26/AI26F0PX\_CY6\_2.PDF /.PS